# **ESCUELA SUPERIOR POLITÉCNICA DEL LITORAL**

#### **FACULTAD DE INGENIERÍA EN ELECTRICIDAD Y COMPUTACIÓN FUNDAMENTOS DE PROGRAMACIÓN PRIMERA EVALUACIÓN - II TÉRMINO 2012-2013**

*Nombre:* Matrícula:

#### **TEMA 1 (25 puntos)**

Un número Armstrong, es un número de n dígitos en el cual la sumatoria de la enésima potencia de cada uno de sus dígitos, da el número original. **Ejemplo:**

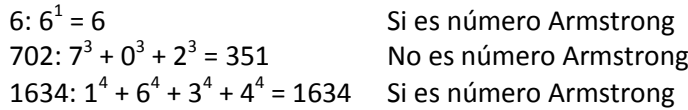

# **Ud. Deberá implementar en Scilab:**

1. La función **[n\_digitos]=contarDigitos(numero)**, la cual le servirá para calcular la cantidad de dígitos que tiene el número. Este dato es útil para elevar cada dígito a la potencia adecuada. 2. La función **[esArmstrong]=esNumeroArmstrong(numero)**, la cual retornará verdadero (%t) o falso (%f) en el caso de que el número sea Armstrong o no, respectivamente. Use la función contarDigitos.

#### **TEMA 2 (30 puntos)**

En matemáticas, una matriz cuadrada A es *estrictamente diagonal dominante* si cumple dos condiciones:

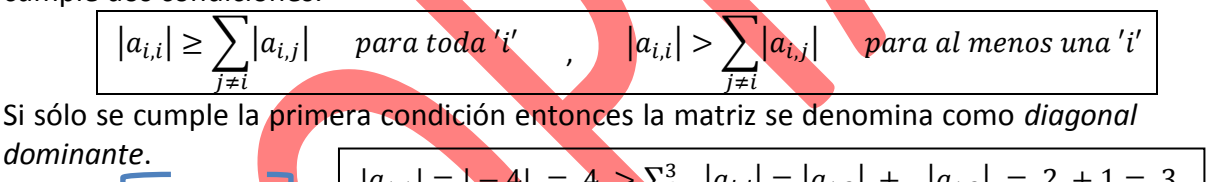

|                           | Sea A = $\begin{bmatrix} -4 & 2 & 1 \\ 2 & -8 & 4 \end{bmatrix}$ | $ a_{1,1}  =  -4  = 4 > \sum_{i=1}^{3}  a_{i,j}  =  a_{1,2}  +  a_{1,3}  = 2 + 1 = 3$<br>$   a_{2,2}  =  -8  = 8 > \sum_{i=2}^{3}  a_{i,j}  =  a_{2,1}  +  a_{2,3}  = 2 + 4 = 6$<br>$ a_{3,3}  =   6   = 6 > \sum_{j=3}^{3}  a_{i,j}  =  a_{3,1}  +  a_{3,2}  = 1 + 1 = 2$ |
|---------------------------|------------------------------------------------------------------|----------------------------------------------------------------------------------------------------|
| Por lo tanto, la matriz A |                                                                  |                                                                                                    |
|                           | es estrictamente                                                 |                                                                                                    |
|                           | diagonal dominante                                               | $ a_{1,1}  =  -4  = 4 \ge \sum_{j=1}^{3}  a_{i,j}  =  a_{1,2}  +  a_{1,3}  = 2 + 2 = 4$                                                                                                    |
| Sea B = $\Big  2 \Big $   | $-8$ 6                                                           | $ a_{2,2}  =  -8  = 8 \ge \sum_{j=2}^{3}  a_{i,j}  =  a_{2,1}  +  a_{2,3}  = 2 + 6 = 8$<br>$ a_{3,3}  =   2   = 2 \ge \sum_{i=3}^{3}  a_{i,j}  =  a_{3,1}  +  a_{3,2}  = 1 + 1 = 2$                                                                                        |
|                           |                                                                  |                                                                                                    |

Por lo tanto, la matriz B es *diagonal dominante* 

#### **Ud. Debe implementar en Scilab:**

1. La función [**resultado]=dominante(matriz)** la cual recibe una matriz y retorna 1 si es estrictamente diagonal dominante, retorna 2 si es diagonal dominante y -1 en otro caso.

2. La función **concatenarMatricesDominantes**, la cual recibe como parámetros de entrada dos matrices y valida que ambas sean *diagonal dominante* o *estrictamente diagonal dominante*. En el primer caso las *concatena horizontalmente*; en el segundo las *concatena verticalmente*, siempre que la concatenación correspondiente sea posible, y retorna la matriz resultante de la concatenación. En cualquier otro caso retorna -1.

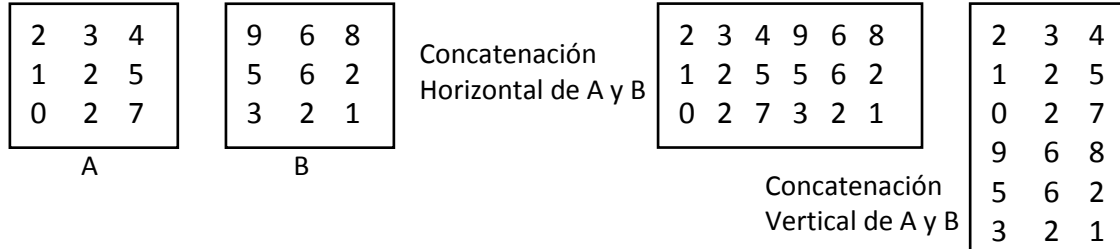

# **TEMA 3 (45 puntos)**

Una compañía desea implementar la versión electrónica de un juego. El juego consiste en que el personaje Poli Bros deberá atravesar un largo camino de 55 Km para rescatar a una princesa. Pero en su andar tendrá que evitar caer en las trampas de sus enemigos y aprovechar los atajos que le permitirán llegar rápido. Para recorrer este camino, Poli utilizará una nube que funciona lanzando dos *cascabeles* encantados, cada uno muestra valores entre 4 y 8 al azar, la distancia a recorrer dependerá del resultado de los cascabeles:

- Si los cascabeles muestran un número par y otro impar, se suman sus resultados.
- Si ambos cascabeles muestran números pares, se resta el mayor con el menor
- Si ambos cascabeles muestran números impares, se resta el mayor con el menor.

Los cascabeles solo pueden ser lanzados 20 veces cada uno, antes de que su polvo mágico se termine y se rompa el encanto, después de esto ya no podrán ser usados y Poli no podrá rescatar a la Princesa.

En el Km 17 hay un túnel que le permite a Poli ganar 15 Km en su búsqueda de la princesa. Si se llega a los kilómetros 40 o 50 se cae en una trampa que retrocederá a Poli unos kms, para obtener cuantos kilómetros debe retroceder se aplica un aleatorio entre los siguientes valores 6, 11, 16. Teniendo en cuenta que la probabilidad de que salga el 6 es 30%, el 11 es 50% y 16 es 20%.

En los kilómetros 41, 45 y 51 hay *monedas* que permiten incrementar en 1 el lanzamiento de los cascabeles.

# **Usted debe implementar:**

1. La función **[km]= lanzarCascabeles()** que retorna el número de kilómetros a avanzar.

2. La función **[resultado]=tomarMoneda(km)** que recibe como parámetros el kilómetro actual y retorna un 1 si coincide con los kilómetros donde están las monedas, de lo contario retorna 0.

3. La función **[retroceder]=atajosTrampas(km)** que dado el kilómetro actual retorna la cantidad de kilómetros a avanzar o retroceder, dependiendo de cada caso.

4. La función **camino(km)** que dado el kilómetro actual, imprime donde se encuentra Poli y si ha caído en un atajo o trampa.

5. Un programa que simule el juego y **USE** las funciones implementadas anteriormente. En cada turno del jugador, se deberá mostrar por pantalla:

- El valor de los cascabeles.
- La cantidad de kilómetros avanzada.
- Si se encuentra en alguna de las casillas especiales.
- La cantidad de lanzamientos que le quedan.
- Si ha finalizado el juego y el jugador ha rescatado a la princesa.

#### **TEMA 4 (5 puntos)**

Analice y dibuje lo que realiza el siguiente código donde se define previamente una función llamada **FIGURA**

TO FIGURA rt 45 fd 30 bk 30 rt 45 fd 100 lt 45 fd 30 pu home pd END

FIGURA fd 100 FIGURA pu rt 90 fd 100 lt 90 pd fd 100 pu home pu rt 45 fd 30 lt 45 pd repeat 4[fd 100 rt 90]